# Haystack4

#### Exporting Haystack Definitions to RDF

Matthew Giannini

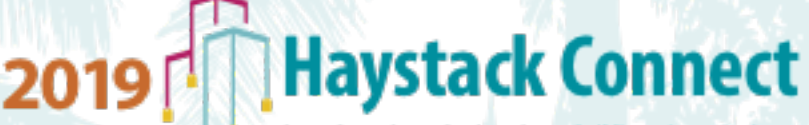

imart Data, Smart Devices, Smart Buildings, Smart Business.

# WG551-RDF

- Haystack defs are not in a format that can be consumed by traditional semantic tools
- WG551-RDF subgroup
- Goals
	- Export Haystack defs as RDF statements
	- Document a set of rules to apply to generate RDF statements that add semantic meaning equivalent to the def

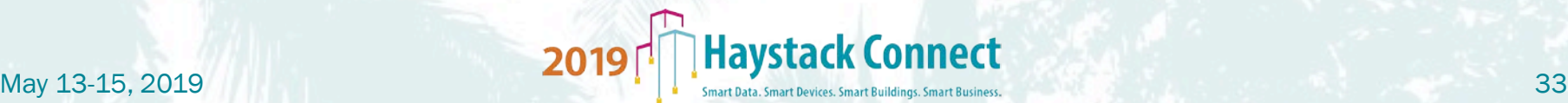

# What is RDF?

- Resource Description Framework
- Used to express information about "resources"
- What's a Resource? Anything (site, equip, point...)
- Resources are identified by IRI (International Resource Identifier)

# RDF Data Model

- RDF is used to assert facts about resources. These facts are called statements
- All statements have the same structure (triple) <subject> <predicate> <object>
- A statement expresses a relationship between two resources
	- The subject and the object are the two resources being related
	- The predicate describes how they are related (denotes a property of the subject)
- subject always a resource; object may be resource *or* literal. <Matthew> <is a> <person> <Matthew> <attended> <HaystackConnect> <HaystackConnect> <location> "San Diego"@en

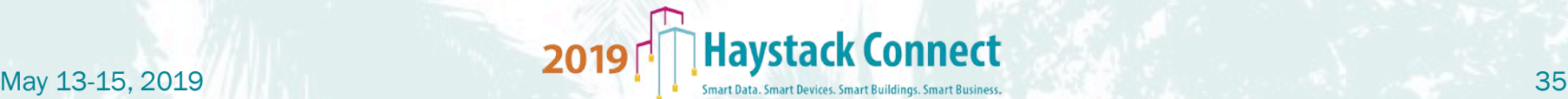

#### RDF Data Model

• A collection of RDF triples (i.e. statements) can be represented as a directed Graph

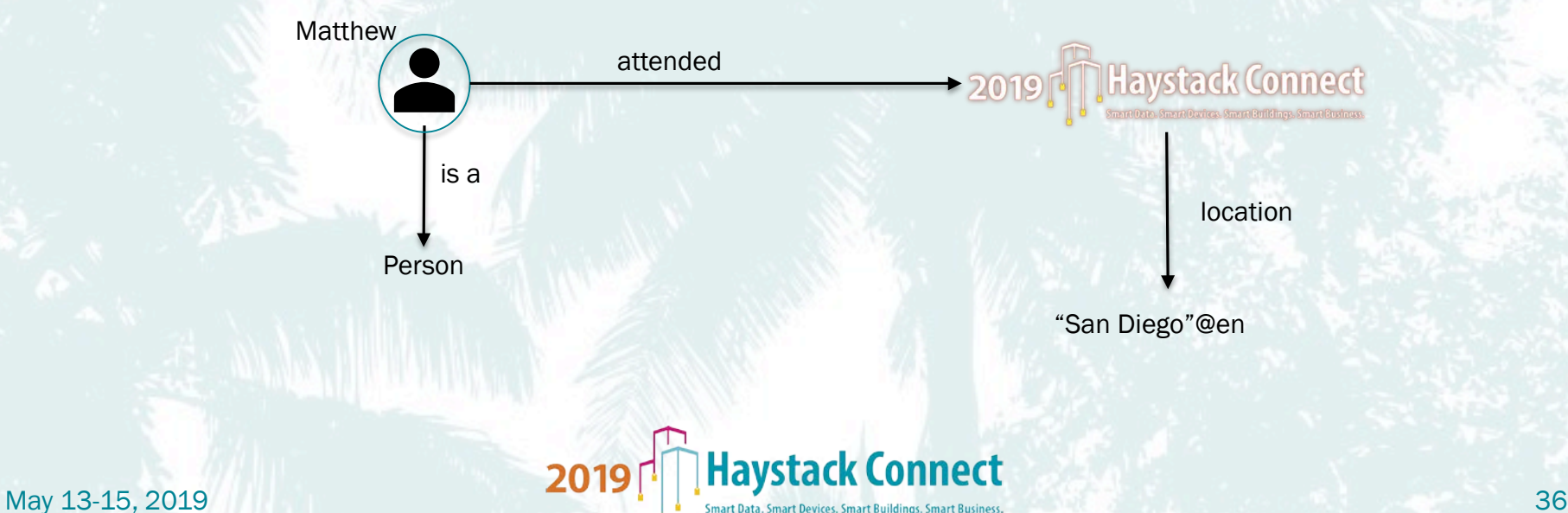

# IRIs

- Resources are identified by IRI (International Resource Identifier)
- IRIs can be appear in all three positions of a triple: <https://haystackconnect.org/people/Matthew> <http://www.w3.org/1999/02/22-rdf-syntax-ns#type> <http://xmlns.com/foaf/0.1/Person>
- IRIs are frequently expressed with a prefix syntax: haystack:people, rdfs:type, foaf:Person

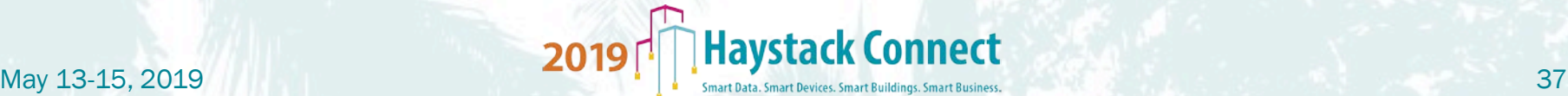

# RDF Schema (RDFS)

- Supports the definition of vocabularies
- You can define the semantic meaning of your statements

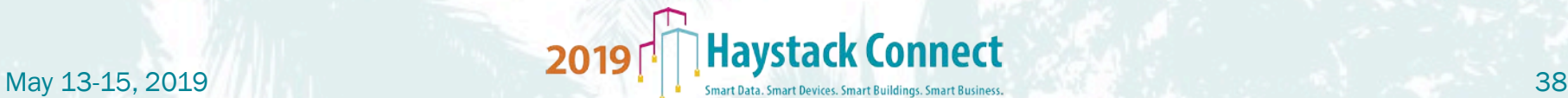

# RDFS - Classes

- Resources can be divided into groups called classes
	- foaf:Person rdfs:type rdfs:Class
	- hay:Speaker rdfs:type rdfs:Class
	- hay:Speaker rdfs:subClassOf foaf:Person
- Members of a class are called **instances** 
	- hay:matthew a hay:Speaker
- An inference engine would infer that matthew is a person.

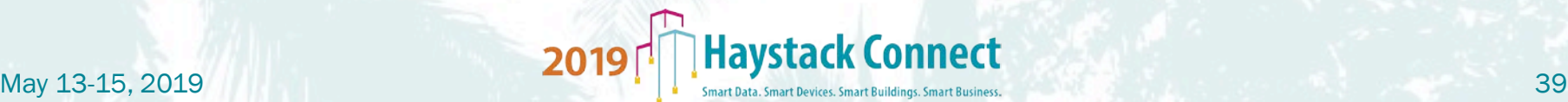

# RDFS - Properties

- A property is a relation between a subject and an object
	- foab:knows a rdf:Property
	- facebook:marriedTo a rdf:Property
	- facebook:marriedTo rdfs:subPropertyOf foab:knows
- Now we can say
	- facebook:Bob facebook:marriedTo facebook:Alice
- An inference engine would infer that Bob knows Alice too

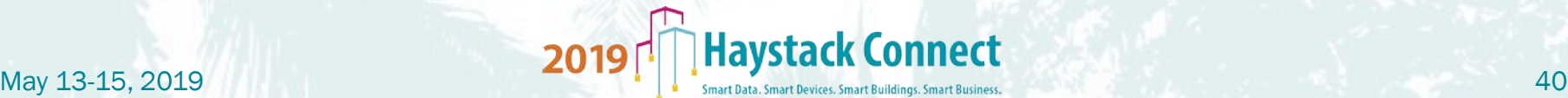

#### RDFS – domain and range

• rdfs: domain predicate is used to state that any resource with a given property is a member of one or more classes

foaf:knows rdfs:domain foaf:Person

• rdfs: range predicate is used to state that the values of a property are instances of one or more classes

**Haystack Connect** 

foaf:age rdfs:range xsd:integer

# Web Ontology Language (OWL)

- Adds more vocabulary for describing properties and classes
	- Relations between classes (disjointness)
	- Cardinality
	- Equality
	- "Richer" typing of properties
	- Characteristics of properties (e.g. symmetry)
	- Enumerated Classes

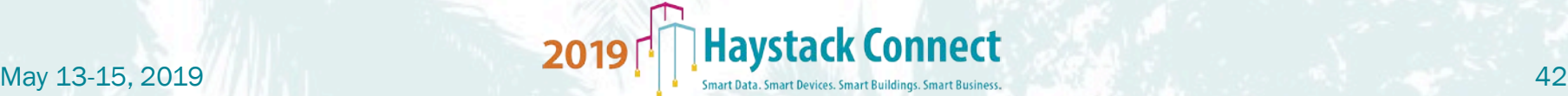

# **OWL**

- owl: Class is functionally equivalent to rdfs: Class
	- foaf:Person a owl:Class
- owl:ObjectProperty indicates that a predicate relates two individuals
	- foaf:knows a owl:ObjectProperty
- Owl:DatatypeProperty indicates that a predicate relates and individual to a literal
	- foaf:age a owl:DatatypeProperty

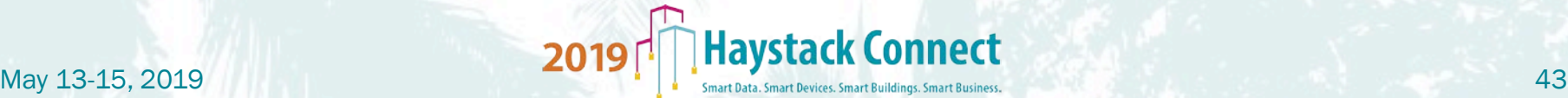

#### RDF Export - Turtle

- Very popular export format for RDF Graphs
- More compact and natural expression of triples

@prefix rdf: <http://www.w3.org/1999/02/22-rdf-syntax-ns#> . ...tons of prefixes...

facebook:Bob a foaf:Person ; foaf:age 31 ; facebook:marriedTo facebook:Alice .

facebook:Alice a foaf:Person ; facebook:marriedTo facebook:Bob ; library:favoriteBook library:Dune, library:NameOfTheWind .

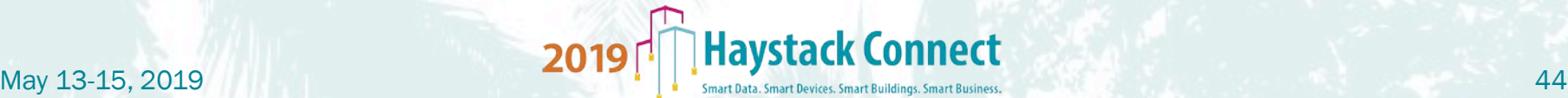

#### From "def" to "rdf"

def: ^site is: [^entity, ^geoPlace] doc: "Site is a geographic location of the built environment"

```
phIoT:site a owl:Class ;
    rdfs:subClassOf ph:entity, ph:geoPlace ;
    rdfs:label "site" ;
    rdfs:comment "Site is a geographic location of 
the built environment" ;
```
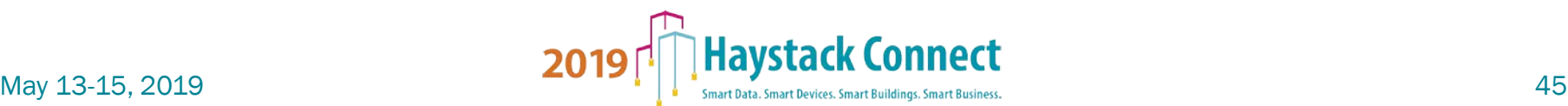

------------

#### General Mapping Rules - Basics

- The symbol for a def becomes the subject of an RDF statement
- Each tag/value pair becomes the predicate and object respectively of an RDF statement
	- Values of the is tag become distinct statements

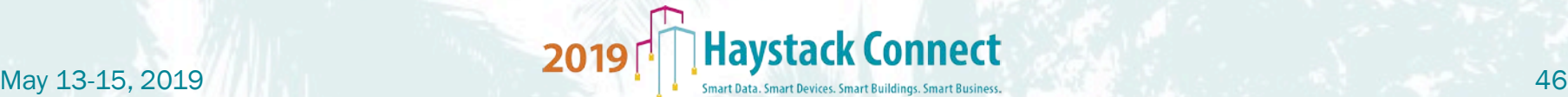

# General Mapping Rules - IRIs

- Every def symbol must be converted to an IRI
	- {baseUri}/{version}#{symbol}
	- https://project-haystack.org/def/phIoT/4.0#site

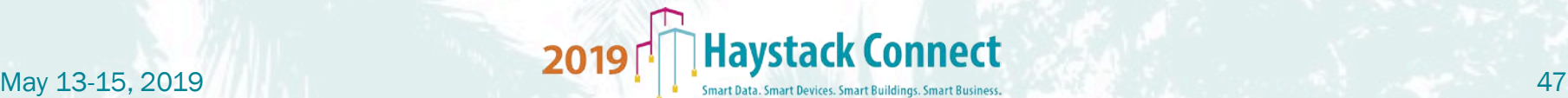

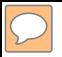

# A Rather Useless RDF Mapping

@prefix rdf: <http://www.w3.org/1999/02/22-rdf-syntax-ns#> . @prefix rdfs: <http://www.w3.org/2000/01/rdf-schema#> . @prefix xsd: <http://www.w3.org/2001/XMLSchema#> . @prefix owl: <http://www.w3.org/2002/07/owl#> . **@prefix ph: <https://project-haystack.org/def/ph/4.0#> . @prefix phScience: <https://project-haystack.org/def/phScience/4.0#> . @prefix phIoT: <https://project-haystack.org/def/phIoT/4.0#> .**

phIoT:site is ph:entity, ph:geoPlace ; ph:doc "Site is a geographic location of the built environment" ; ph:mandatory ph:marker .

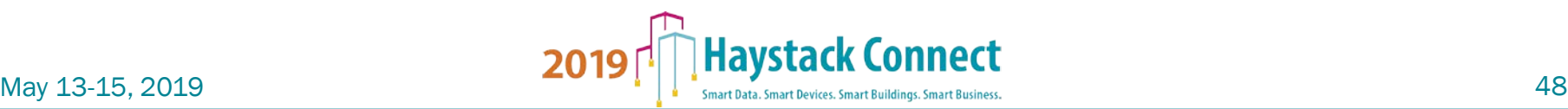

# Marker Tags

- Defs for marker tags are subtypes of **Amarker** via the is tag
- Marker tag defs become instances of owl: Class
- The supertype tree defined by the is tag maps to a set of rdfs:subClassOf statements

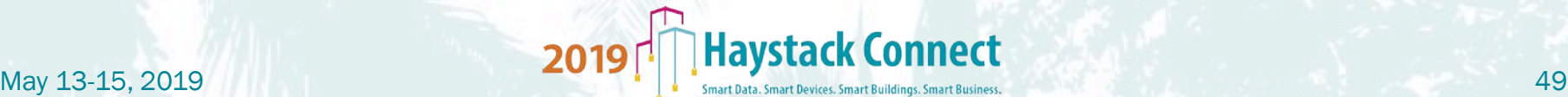

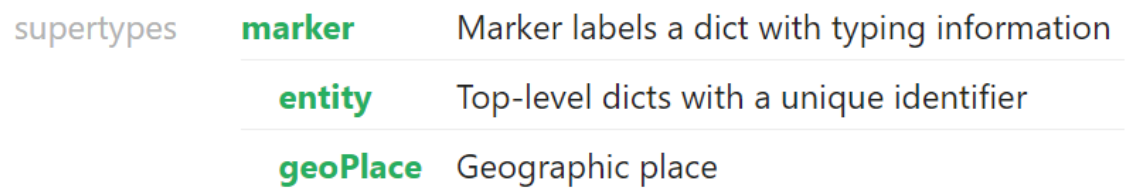

#### phIoT:site a owl:Class ; rdfs:subClassOf ph:entity, ph:geoPlace ;

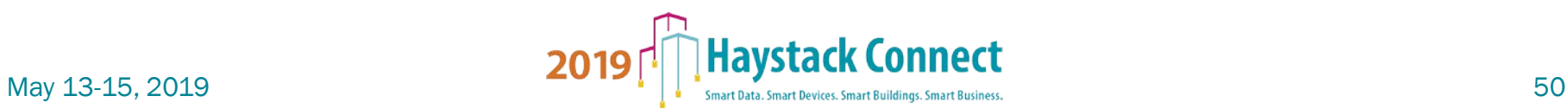

# Data Types

- Direct sub-types of **^scalar** are declared as instances of owl:DatatypeProperty (except markers)
	- They are declared as rdfs:subClassOf best xsd datatype

ph:dateTime a owl:DatatypeProperty ; rdfs:subClassOf xsd:dateTime ; rdfs:comment "ISO 8601 timestamp followed by timezone identifier" ;

ph:number a owl:DatatypeProperty ; rdfs:subClassOf xsd:double ; rdfs:comment "Integer or floating point numbers annotated with an optional unit" ;

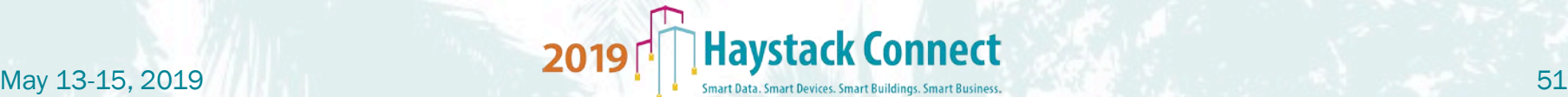

# Value Tags

- Any def that is *not* a subtype of **Amarker**
- ^ref or ^choice subtypes become instances of owl:ObjectProperty
	- Otherwise owl:DatatypeProperty
- If the def(x) has **^tagOn**, then specify the **rdfs:domain** to be all referent entities
- The rdfs: range of a **ref** or **rehoice** is determined by the value of the **^of** tag (if specified)
	- Otherwise, the **rdfs:range** is the appropriate data type for that tag

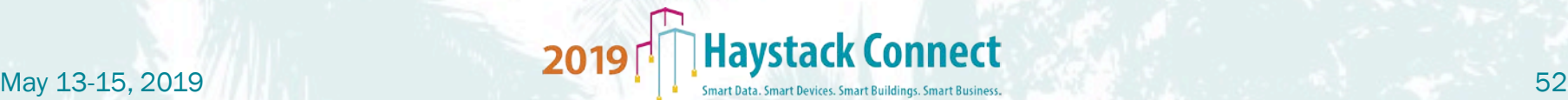

#### Example: ^ref

- def: ^siteRef
- is: ^ref
- of: ^site
- doc: "Site which contains the entity"

```
phIoT:siteRef a owl:ObjectProperty ;
    rdfs:range phIoT:site ;
    rdfs:label "siteRef" ;
```
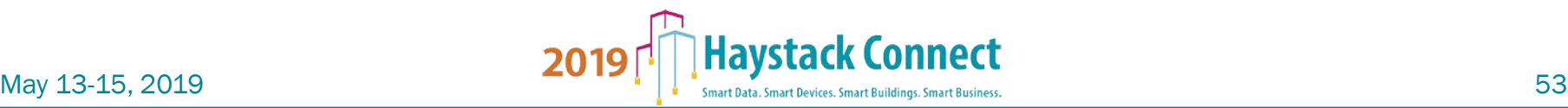

# Example: ^choice

- Aspects model a relationship between two definitions def: ^conveys supertypes aspect Choice specifies an aspect with an single exclusive value choice is: ^equipFunction equipFunction Models one of the primary functions of an equipment type of: ^phenomenon
- doc: "Equipment conveys a substance or phenomenon."

```
phIoT:conveys a owl:ObjectProperty ;
    rdfs:range phScience:phenomenon ;
    rdfs:label "conveys" ;
    rdfs:comment "Equipment conveys a substance or 
phenomenon." ;
```
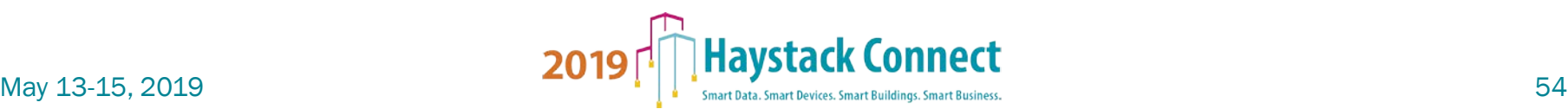

#### Example: ^tz

```
def: ^tz
     is: ^str
     doc: "Timezone identifier from standard timezone database"
     ---
     defx \cdot \wedge +ztagOn: ^point
     ---
     defx: ^tz
     tagOn: ^site
     ph:tz a owl:DatatypeProperty ;
         rdfs:domain phIoT:point,
             phIoT:site ;
         rdfs:range ph:str ;
         rdfs:label "tz" ;
         rdfs:comment "Timezone identifier from standard 
     timezone database" ;Connect
May 13-15, 2019
```
### Mapping Instances

- An "instance" is a Dict (entity) with an id tag
- Instances are modeled with "blank" nodes labeled with the id
- Use rdf:type ("a") to indicate which ph:entity class the instance is a member of
- Tag values are encoded according to their data type – All marker tags are expressed using ph:hasTag

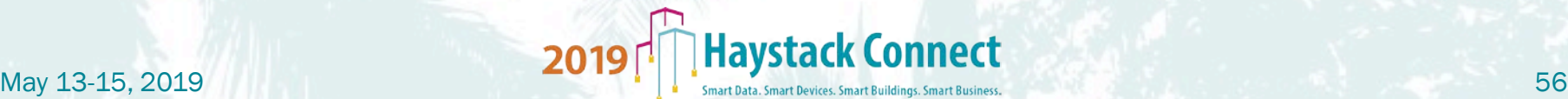

#### Example: site instance

id:@24192ca1-0c85f75d "Headquarters" site area:140797ft² tz:New\_York dis:Headquarters geoCoord:C(37.545826,-77.449188) primaryFunction:Office yearBuilt:1999

\_:24192ca1-0c85f75d a phIoT:site ; ph:hasTag phIoT:site ; phIoT:area 140797 ; ph:tz "New\_York" ; ph:dis "Headquarters" ; ph:geoCoord "C(37.545826,- 77.449188)" ; phIoT:primaryFunction "Office" ; phIoT:yearBuilt 1999 .

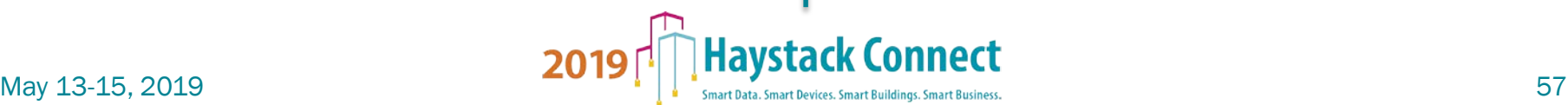

#### Example: point instance

```
_:243e6c39-fbaf8e65 a phIoT:point ;
    ph:hasTag
        phScience:air, phIoT:cmd,
        phIoT:cur, phIoT:discharge,
        phIoT:fan, phIoT:his,
        phIoT:point ;
    rdfs:label "Short Pump RTU-2 Fan" ;
    phIoT:siteRef _:243e6c39-c9304b27 ;
    phIoT:equipRef _:243e6c39-b8030657 ;
    phIoT:curStatus "ok" ;
    phIoT:curVal true ;
    ph:enum "off,on" ;
    phIoT:hisMode "cov" ;
    core:kind "Bool" ;
    ph:tz "New_York" .
```
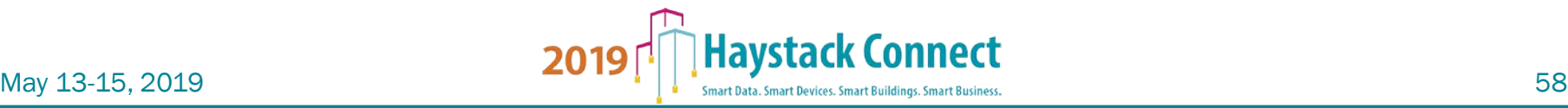

# Pending Work

- How to handle units for numbers?
- How to indicate inverse relationships?
- How to indicate transitive containment?
- Are there other OWL statements we should use?

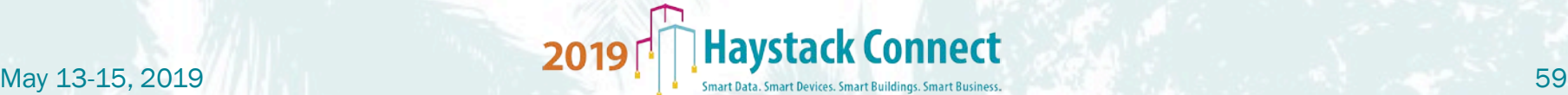